#### New design for initrds

Zbigniew Jędrzejewski-Szmek

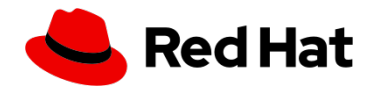

*zbyszek@in.waw.pl*

cba

LPC 2022, 12.09.2022

see Lennart's "Towards Secure Unified Kernel Images for Generic Linux Distributions and Everyone Else"

 $\blacksquare$  "let's pre-build initrds in vendor build system"

see Lennart's

- $\blacksquare$  "let's pre-build initrds in vendor build system"
- "System extension images are GPT disk images, implementing the Discoverable Partitions Specification"

see Lennart's

- $\blacksquare$  "let's pre-build initrds in vendor build system"
- "System extension images are GPT disk images, implementing the Discoverable Partitions Specification"
- "Signed as one for SecureBoot"

see Lennart's

- $\blacksquare$  "let's pre-build initrds in vendor build system"
- "System extension images are GPT disk images, implementing the Discoverable Partitions Specification"
- "Signed as one for SecureBoot"
- "systemd's «service credentials» are a concept for passing identity information, certificates, key material, passwords, and similar to services"

see Lennart's

- $\blacksquare$  "let's pre-build initrds in vendor build system"
- "System extension images are GPT disk images, implementing the Discoverable Partitions Specification"
- "Signed as one for SecureBoot"
- "systemd's «service credentials» are a concept for passing identity information, certificates, key material, passwords, and similar to services"
- also: reproducible builds

see Lennart's

- $\blacksquare$  "let's pre-build initrds in vendor build system"
- "System extension images are GPT disk images, implementing the Discoverable Partitions Specification"
- "Signed as one for SecureBoot"
- "systemd's «service credentials» are a concept for passing identity information, certificates, key material, passwords, and similar to services"
- also: reproducible builds
- also: a simpler system

goals:

- speed  $\rightarrow$  event-driven logic
- speed  $\rightarrow$  size minimization
- $\blacksquare$  flexibility, versability, end-user choice
- $\blacksquare$  local configuration embedded in the initrd

goals:

- speed  $\rightarrow$  event-driven logic
- speed  $\rightarrow$  size minimization
- **Filter** flexibility, versability, end-user choice
- $\blacksquare$  local configuration embedded in the initrd results:

local builds

goals:

- speed  $\rightarrow$  event-driven logic
- speed  $\rightarrow$  size minimization
- **Filter** flexibility, versability, end-user choice
- $\blacksquare$  local configuration embedded in the initrd

- **D** local builds
- custom logic (e.g. dracut's initqueue)

goals:

- speed  $\rightarrow$  event-driven logic
- speed  $\rightarrow$  size minimization
- **Filter** flexibility, versability, end-user choice
- $\blacksquare$  local configuration embedded in the initrd

- **n** local builds
- custom logic (e.g. dracut's initqueue)
- custom tools (e.g. scripts to bring up lvm, dracut modules)

goals:

- speed  $\rightarrow$  event-driven logic
- speed  $\rightarrow$  size minimization
- **Filter** flexibility, versability, end-user choice
- $\blacksquare$  local configuration embedded in the initrd

- **n** local builds
- custom logic (e.g. dracut's initqueue)
- custom tools (e.g. scripts to bring up lvm, dracut modules)
- a unique execution environment

goals:

- speed  $\rightarrow$  event-driven logic
- speed  $\rightarrow$  size minimization
- **Filter** flexibility, versability, end-user choice
- $\blacksquare$  local configuration embedded in the initrd

- **n** local builds
- custom logic (e.g. dracut's initqueue)
- custom tools (e.g. scripts to bring up lvm, dracut modules)
- a unique execution environment
- $\blacksquare$  the packaging layer is duplicated

goals:

- speed  $\rightarrow$  event-driven logic
- speed  $\rightarrow$  size minimization
- **Filter** flexibility, versability, end-user choice
- $\blacksquare$  local configuration embedded in the initrd

- **n** local builds
- custom logic (e.g. dracut's initqueue)
- custom tools (e.g. scripts to bring up lvm, dracut modules)
- a unique execution environment
- $\blacksquare$  the packaging layer is duplicated
- complexity (in particular when dracut is used with systemd)

goals:

- speed  $\rightarrow$  event-driven logic
- speed  $\rightarrow$  size minimization
- **Filter** flexibility, versability, end-user choice
- $\blacksquare$  local configuration embedded in the initrd

- **n** local builds
- custom logic (e.g. dracut's initqueue)
- custom tools (e.g. scripts to bring up lvm, dracut modules)
- a unique execution environment
- $\blacksquare$  the packaging layer is duplicated
- complexity (in particular when dracut is used with systemd)
- olots of CPU cycles burnt during each kernel update

What does the kernel say?

What does the kernel say?

(the short answer: it doesn't care)

#### What does the kernel say?

(the short answer: it doesn't care)

the long answer: the initrd is just an in-memory file system /init is started instead of /sbin/init

**n** reuse distro packaging

- $\blacksquare$  reuse distro packaging
- use systemd in the initrd

- $\blacksquare$  reuse distro packaging
- use systemd in the initrd
- use normal services

- $\blacksquare$  reuse distro packaging
- use systemd in the initrd
- use normal services
- standard userspace environment

- $\blacksquare$  reuse distro packaging
- use systemd in the initrd
- use normal services
- standard userspace environment
- $\blacksquare$  reasonable size

- $\blacksquare$  reuse distro packaging
- use systemd in the initrd
- use normal services
- standard userspace environment
- $\blacksquare$  reasonable size
- **build reproducible initrd images**

- $\blacksquare$  reuse distro packaging
- use systemd in the initrd
- use normal services
- standard userspace environment
- $\blacksquare$  reasonable size
- **build reproducible initrd images**
- **build initrd images on vendor systems**

- $\blacksquare$  reuse distro packaging
- use systemd in the initrd
- use normal services
- standard userspace environment
- $\blacksquare$  reasonable size
- **build reproducible initrd images**
- **build initrd images on vendor systems**
- **sign the kernel + initrd**

- $\blacksquare$  reuse distro packaging
- use systemd in the initrd
- use normal services
- standard userspace environment
- $\blacksquare$  reasonable size
- **build reproducible initrd images**
- **build initrd images on vendor systems**
- **sign the kernel + initrd**
- **build a set of System Extension images for the initrd**

- $\blacksquare$  reuse distro packaging
- use systemd in the initrd
- use normal services
- standard userspace environment
- $\blacksquare$  reasonable size
- **build reproducible initrd images**
- **build initrd images on vendor systems**
- **sign the kernel + initrd**
- **build a set of System Extension images for the initrd**
- sign those too

- $\blacksquare$  reuse distro packaging
- use systemd in the initrd
- use normal services
- standard userspace environment
- $\blacksquare$  reasonable size
- **build reproducible initrd images**
- **build initrd images on vendor systems**
- **sign the kernel + initrd**
- **p** build a set of System Extension images for the initrd
- sign those too

**n** maintainers of user-space packages handle "initrd bugs"

What are System Extensions good for?

#### What are System Extensions good for?

Reminder: the initrd is a compressed cpio archive

a sysext is a GPT image with three partitions: the filesystem (e.g. compressed squashfs), dm-verity for the filesystem, signature for the verity data

What are System Extensions good for?

Reminder: the initrd is a compressed cpio archive

a sysext is a GPT image with three partitions: the filesystem (e.g. compressed squashfs), dm-verity for the filesystem, signature for the verity data

**a** a network configuration daemon  $+$  sshd
Reminder: the initrd is a compressed cpio archive

- **a** a network configuration daemon  $+$  sshd
- **is iSCSI** / nfs / RAIDs / clevis / storage

Reminder: the initrd is a compressed cpio archive

- **a** a network configuration daemon  $+$  sshd
- **is iSCSI** / nfs / RAIDs / clevis / storage
- $\blacksquare$  the full graphical stack

Reminder: the initrd is a compressed cpio archive

- **a** a network configuration daemon  $+$  sshd
- **is iSCSI** / nfs / RAIDs / clevis / storage
- $\blacksquare$  the full graphical stack: a11y!

Reminder: the initrd is a compressed cpio archive

- **a** a network configuration daemon  $+$  sshd
- **is iSCSI** / nfs / RAIDs / clevis / storage
- $\blacksquare$  the full graphical stack: a11y! i18n!

Reminder: the initrd is a compressed cpio archive

- **a** a network configuration daemon  $+$  sshd
- **is iSCSI** / nfs / RAIDs / clevis / storage
- $\blacksquare$  the full graphical stack: a11y! i18n!
- the full sound stack

Reminder: the initrd is a compressed cpio archive

- **a** a network configuration daemon  $+$  sshd
- **is iSCSI** / nfs / RAIDs / clevis / storage
- $\blacksquare$  the full graphical stack: a11y! i18n!
- $\blacksquare$  the full sound stack: a11y!

Reminder: the initrd is a compressed cpio archive

- **a** a network configuration daemon  $+$  sshd
- **is iSCSI** / nfs / RAIDs / clevis / storage
- $\blacksquare$  the full graphical stack: a11y! i18n!
- $\blacksquare$  the full sound stack: a11y!
- **hardware enablement, incl. bluetooth**

Reminder: the initrd is a compressed cpio archive

- **a** a network configuration daemon  $+$  sshd
- **is iSCSI** / nfs / RAIDs / clevis / storage
- $\blacksquare$  the full graphical stack: a11y! i18n!
- $\blacksquare$  the full sound stack: a11y!
- **hardware enablement, incl. bluetooth**
- (suggestions welcome)

https://github.com/systemd/mkosi

A program that builds "images" from packages (and sources)

- A program that builds "images" from packages (and sources)
- **Support for GPT**, verity, and signature

- A program that builds "images" from packages (and sources)
- **Support for GPT**, verity, and signature
- Also cpio images (initrd/initramfs)

- A program that builds "images" from packages (and sources)
- **Support for GPT**, verity, and signature
- Also cpio images (initrd/initramfs)
- Uses dnf / apt / pacman / zypper / ... as backend

- A program that builds "images" from packages (and sources)
- **Support for GPT**, verity, and signature
- Also cpio images (initrd/initramfs)
- Uses dnf / apt / pacman / zypper / ... as backend *−→* supports Fedora / CentOS / RHEL / Mageia / OpenMandriva / Debian / Ubuntu / Arch / OpenSUSE / Gentoo (sic!)

- A program that builds "images" from packages (and sources)
- **Support for GPT**, verity, and signature
- Also cpio images (initrd/initramfs)
- Uses dnf / apt / pacman / zypper / ... as backend *−→* supports Fedora / CentOS / RHEL / Mageia / OpenMandriva / Debian / Ubuntu / Arch / OpenSUSE / Gentoo (sic!)
- mkosi.skeleton/, mkosi.extra/, mkosi.build, mkosi.postinst, mkosi.finalize

- A program that builds "images" from packages (and sources)
- **Support for GPT**, verity, and signature
- Also cpio images (initrd/initramfs)
- Uses dnf / apt / pacman / zypper / ... as backend *−→* supports Fedora / CentOS / RHEL / Mageia / OpenMandriva / Debian / Ubuntu / Arch / OpenSUSE / Gentoo (sic!)
- mkosi.skeleton/, mkosi.extra/, mkosi.build, mkosi.postinst, mkosi.finalize
- **Support for incremental builds**

- A program that builds "images" from packages (and sources)
- **Support for GPT**, verity, and signature
- Also cpio images (initrd/initramfs)
- Uses dnf / apt / pacman / zypper / ... as backend *−→* supports Fedora / CentOS / RHEL / Mageia / OpenMandriva / Debian / Ubuntu / Arch / OpenSUSE / Gentoo (sic!)
- mkosi.skeleton/, mkosi.extra/, mkosi.build, mkosi.postinst, mkosi.finalize
- **Support for incremental builds**
- **N** Writes "manifests" of installed packages
- We are working on build reproducibility

https://github.com/systemd/mkosi-initrd

mostly a series of a config files for mkosi

- mostly a series of a config files for mkosi
- list of packages for the "basic" initrd

- mostly a series of a config files for mkosi
- list of packages for the "basic" initrd
- mkosi.finalize to set /etc/initrd-release

- mostly a series of a config files for mkosi
- I list of packages for the "basic" initrd
- mkosi.finalize to set /etc/initrd-release
- set of configs for sysexts

- mostly a series of a config files for mkosi
- list of packages for the "basic" initrd
- mkosi.finalize to set /etc/initrd-release
- set of configs for sysexts
- also

```
/usr/lib/kernel/install.d/50-mkosi-initrd.install
```
- mostly a series of a config files for mkosi
- list of packages for the "basic" initrd
- mkosi.finalize to set /etc/initrd-release
- set of configs for sysexts
- also /usr/lib/kernel/install.d/50-mkosi-initrd.install
- "systemd credentials" will be used for configuration and local assets

#### **less** things

#### we use package dependency resolution mechanism

- we use package dependency resolution mechanism
- we let rpm/deb/pacman handle  $90\%$  of the installation

- we use package dependency resolution mechanism
- we let rpm/deb/pacman handle  $90\%$  of the installation
- we don't pull files from the host

- we use package dependency resolution mechanism
- we let rpm/deb/pacman handle  $90\%$  of the installation
- we don't pull files from the host
- **n** images can be reproducible

- **we use package dependency resolution mechanism**
- we let rpm/deb/pacman handle 90% of the installation
- we don't pull files from the host
- **n** images can be reproducible
- $\blacksquare$  images are the same for everyone

- **we use package dependency resolution mechanism**
- we let rpm/deb/pacman handle 90% of the installation
- we don't pull files from the host
- **n** images can be reproducible
- $\blacksquare$  images are the same for everyone
- $\blacksquare$  images can be easily signed

- **we use package dependency resolution mechanism**
- we let rpm/deb/pacman handle 90% of the installation
- we don't pull files from the host
- **n** images can be reproducible
- $\blacksquare$  images are the same for everyone
- **n** images can be easily signed
- systemd does the heavy lifting in the initrd

- **we use package dependency resolution mechanism**
- we let rpm/deb/pacman handle 90% of the installation
- we don't pull files from the host
- **n** images can be reproducible
- $\blacksquare$  images are the same for everyone
- **n** images can be easily signed
- systemd does the heavy lifting in the initrd
- $\blacksquare$  bash helpers  $\rightarrow$  compiled programs

- **we use package dependency resolution mechanism**
- $\blacksquare$  we let rpm/deb/pacman handle 90% of the installation
- we don't pull files from the host
- **n** images can be reproducible
- $\blacksquare$  images are the same for everyone
- **n** images can be easily signed
- systemd does the heavy lifting in the initrd
- **bash helpers**  $\rightarrow$  **compiled programs**
- **developers don't need to learn another system** (initrd is like a normal system, just on an fs not backed by a disk)

- **we use package dependency resolution mechanism**
- $\blacksquare$  we let rpm/deb/pacman handle 90% of the installation
- we don't pull files from the host
- **n** images can be reproducible
- $\blacksquare$  images are the same for everyone
- **n** images can be easily signed
- systemd does the heavy lifting in the initrd
- $\blacksquare$  bash helpers  $\rightarrow$  compiled programs
- **developers don't need to learn another system** (initrd is like a normal system, just on an fs not backed by a disk)
- clear ownership of bugs

- **we use package dependency resolution mechanism**
- $\blacksquare$  we let rpm/deb/pacman handle 90% of the installation
- we don't pull files from the host
- **n** images can be reproducible
- $\blacksquare$  images are the same for everyone
- **n** images can be easily signed
- systemd does the heavy lifting in the initrd
- $\blacksquare$  bash helpers  $\rightarrow$  compiled programs
- **developers don't need to learn another system** (initrd is like a normal system, just on an fs not backed by a disk)
- clear ownership of bugs
- $\blacksquare$  initrd infrastructure can be shared between distros
## Links

https://github.com/systemd/mkosi https://github.com/systemd/mkosi-initrd https://www.freedesktop.org/software/systemd/man/ systemd-sysext.html https://gitlab.com/cryptsetup/cryptsetup/-/wikis/DMVerity https://www.kernel.org/doc/html/latest/admin-guide/ device-mapper/verity.html https://www.kernel.org/doc/html/latest/filesystems/ overlayfs.html

These slides: https://github.com/keszybz/mkosi-initrd-talk/raw/ main/lpc2022-new-design-for-initrds.pdf

## Links

https://github.com/systemd/mkosi https://github.com/systemd/mkosi-initrd https://www.freedesktop.org/software/systemd/man/ systemd-sysext.html https://gitlab.com/cryptsetup/cryptsetup/-/wikis/DMVerity https://www.kernel.org/doc/html/latest/admin-guide/ device-mapper/verity.html https://www.kernel.org/doc/html/latest/filesystems/ overlayfs.html

These slides: https://github.com/keszybz/mkosi-initrd-talk/raw/ main/lpc2022-new-design-for-initrds.pdf

## QUESTIONS? **/** EOF